## An Example of mi Usage

Ben Goodrich and Jonathan Kropko, for this version, based on earlier versions written by Yu-Sung Su, I

## 06/16/2014

There are several steps in an analysis of missing data. Initially, users must get their data into R. There are several ways to do so, including the read.table, read.csv, read.fwf functions plus several functions in the **foreign** package. All of these functions will generate a **data.frame**, which is a bit like a spreadsheet of data. <http://cran.r-project.org/doc/manuals/R-data.html> for more information.

```
options(width = 65)
suppressMessages(library(mi))
data(nlsyV, package = "mi")
```
From there, the first step is to convert the data.frame to a missing\_data.frame, which is an enhanced version of a data.frame that includes metadata about the variables that is essential in a missing data context.

```
mdf <- missing_data.frame(nlsyV)
```

```
## NOTE: In the following pairs of variables, the missingness pattern of the first is a subset of the s
## Please verify whether they are in fact logically distinct variables.
\# [,1] [,2]## [1,] "b.marr" "income"
```
The missing\_data.frame constructor function creates a missing\_data.frame called mdf, which in turn contains seven missing\_variables, one for each column of the nlsyV dataset.

The most important aspect of a missing\_variable is its class, such as continuous, binary, and count among many others (see the table in the Slots section of the help page for missing\_variable-class. The missing\_data.frame constructor function will try to guess the appropriate class for each missing\_variable, but rarely will it correspond perfectly to the user's intent. Thus, it is very important to call the show method on a missing\_data.frame to see the initial guesses

```
show(mdf) # momrace is guessed to be ordered
```

```
## Object of class missing_data.frame with 400 observations on 7 variables
##
## There are 20 missing data patterns
##
## Append '@patterns' to this missing_data.frame to access the corresponding pattern for every observat
##
## type missing method model
## ppvtr.36 continuous 75 ppd linear
## first binary 0 <NA> <NA>
## b.marr binary 12 ppd logit
## income continuous 82 ppd linear
## momage continuous 0 <NA> <NA>
## momed ordered-categorical 40 ppd ologit
## momrace ordered-categorical 117 ppd ologit
##
```
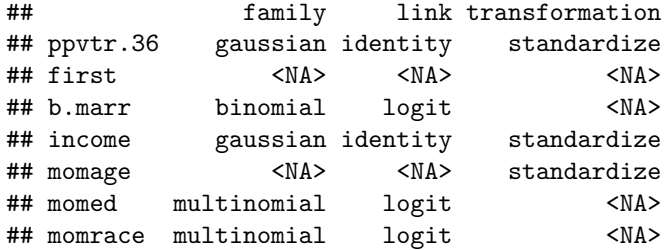

and to modify them, if necessary, using the change function, which can be used to change many things about amissing\_variable, so see its help page for more details. In the example below, we change the class of the *momrace* (race of the mother) variable from the initial guess of ordered-categorical to a more appropriate unordered-categorical and change the income nonnegative-continuous.

```
mdf <- change(mdf, y = c("income", "momrace"), what = "type",
                     to = c("non", "un"))
```
## NOTE: In the following pairs of variables, the missingness pattern of the first is a subset of the s ## Please verify whether they are in fact logically distinct variables.

```
\# [,1] [,2]
## [1,] "b.marr" "income"
```

```
show(mdf)
```
## Object of class missing\_data.frame with 400 observations on 7 variables ## ## There are 20 missing data patterns ## ## Append '@patterns' to this missing\_data.frame to access the corresponding pattern for every observat ## ## type missing method model ## ppvtr.36 continuous 75 ppd linear ## first binary 0 <NA> <NA> ## b.marr binary 12 ppd logit ## income nonnegative-continuous 82 ppd linear ## income:is\_zero binary 82 ppd logit ## momage continuous 0 <NA> <NA> ## momed ordered-categorical 40 ppd ologit ## momrace unordered-categorical 117 ppd mlogit ## ## family link transformation ## ppvtr.36 gaussian identity standardize ## first <NA> <NA> <NA> ## b.marr binomial logit <NA> ## income gaussian identity logshift ## income: is zero binomial logit <NA> ## momage <NA> <NA> standardize ## momed multinomial logit <NA>

Once all of the missing\_variables are set appropriately, it is useful to get a sense of the raw data, which can be accomplished by looking at the summary, image, and / or hist of a missing\_data.frame **summary**(mdf)

## ppvtr.36 first b.marr ## Min. : 41.00 Min. :0.000 Min. :0.0000

## momrace multinomial logit <NA>

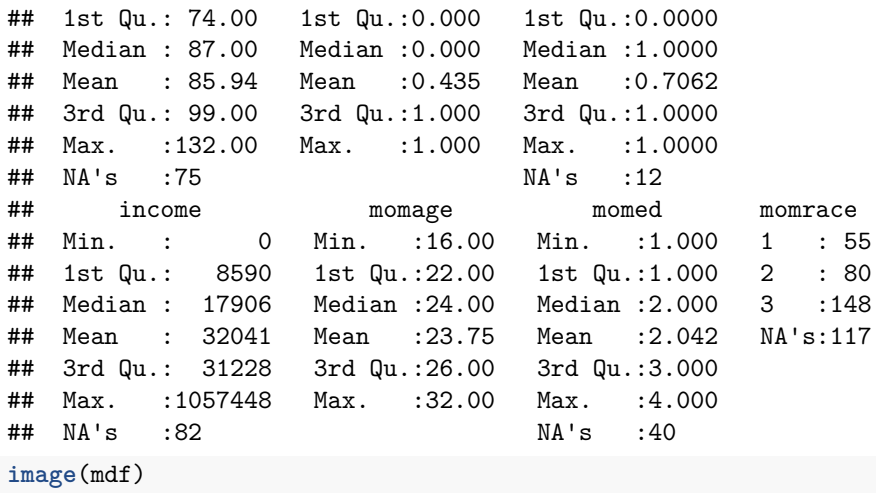

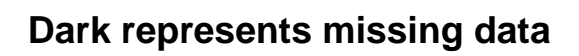

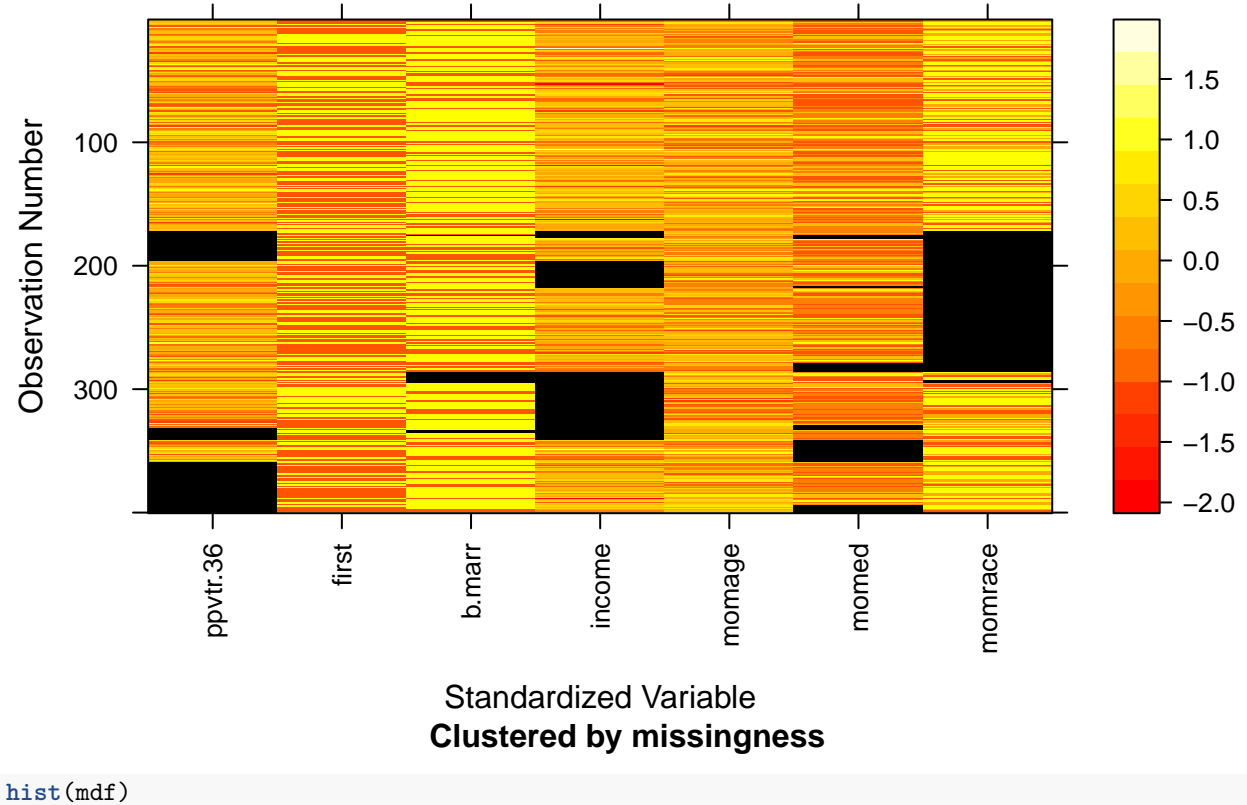

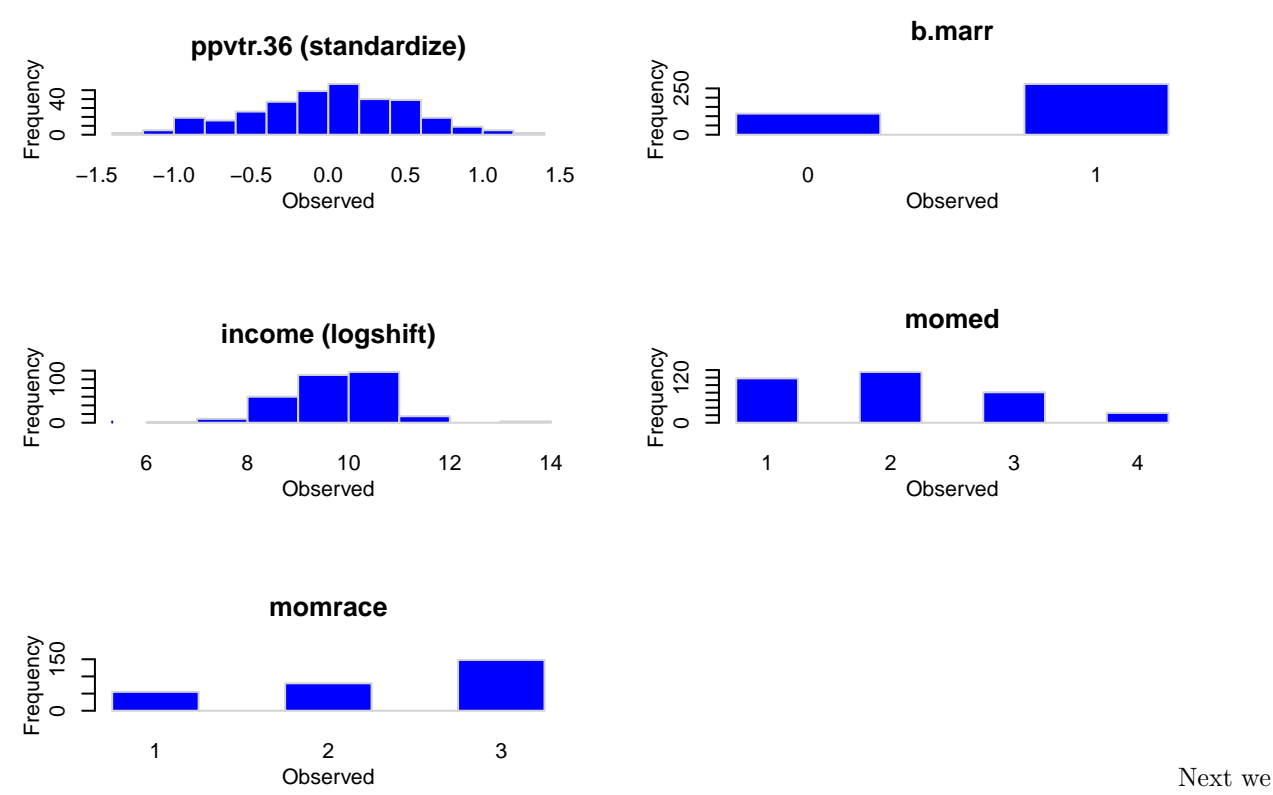

use the mi function to do the actual imputation, which has several extra arguments that, for example, govern how many independent chains to utilize, how many iterations to conduct, and the maximum amount of time the user is willing to wait for all the iterations of all the chains to finish. The imputation step can be quite time consuming, particularly if there are many missing\_variables and if many of them are categorical. One important way in which the computation time can be reduced is by imputing in parallel, which is highly recommended and is implemented in the mi function by default on non-Windows machines. If users encounter problems running mi with parallel processing, the problems are likely due to the machine exceeding available RAM. Sequential processing can be used instead for mi by using the **parallel=FALSE** option.

```
rm(nlsyV) # good to remove large unnecessary objects to save RAM
options(mc.cores = 2)
imputations <- mi(mdf, n.iter = 30, n.chains = 4, max.minutes = 20)
show(imputations)
```
## Object of class mi with 4 chains, each with 30 iterations. ## Each chain is the evolution of an object of missing\_data.frame class with 400 observations on 7 vari

The next step is very important and essentially verifies whether enough iterations were conducted. We want the mean of each completed variable to be roughly the same for each of the 4 chains.

**round**(**mipply**(imputations, mean, to.matrix = TRUE), 3)

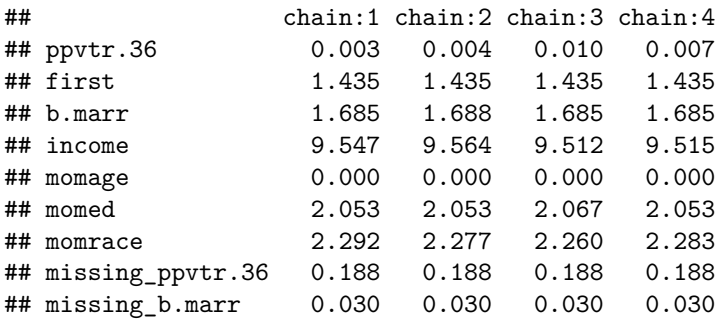

```
## missing_income 0.205 0.205 0.205 0.205
## missing_momed 0.100 0.100 0.100 0.100
## missing_momrace 0.292 0.292 0.292 0.292
Rhats(imputations)
## mean_ppvtr.36 mean_b.marr mean_income mean_momed
## 0.9989349 1.0184656 1.0959858 1.0009582
## mean_momrace sd_ppvtr.36 sd_b.marr sd_income
## 1.1251871 1.0055942 1.0167196 1.1231192
## sd_momed sd_momrace
## 0.9939488 1.2023858
```
If so — and when it does in the example depends on the pseudo-random number seed — we can procede to diagnosing other problems. For the sake of example, we continue our 4 chains for another 5 iterations by calling

imputations <- **mi**(imputations, n.iter = 5)

to illustrate that this process can be continued until convergence is reached.

Next, the plot of an object produced by mi displays, for all missing\_variables (or some subset thereof), a histogram of the observed, imputed, and completed data, a comparison of the completed data to the fitted values implied by the model for the completed data, and a plot of the associated binned residuals. There will be one set of plots on a page for the first three chains, so that the user can get some sense of the sampling variability of the imputations. The hist function yields the same histograms as plot, but groups the histograms for all variables (within a chain) on the same plot. The imagefunction gives a sense of the missingness patterns in the data.

```
plot(imputations)
```
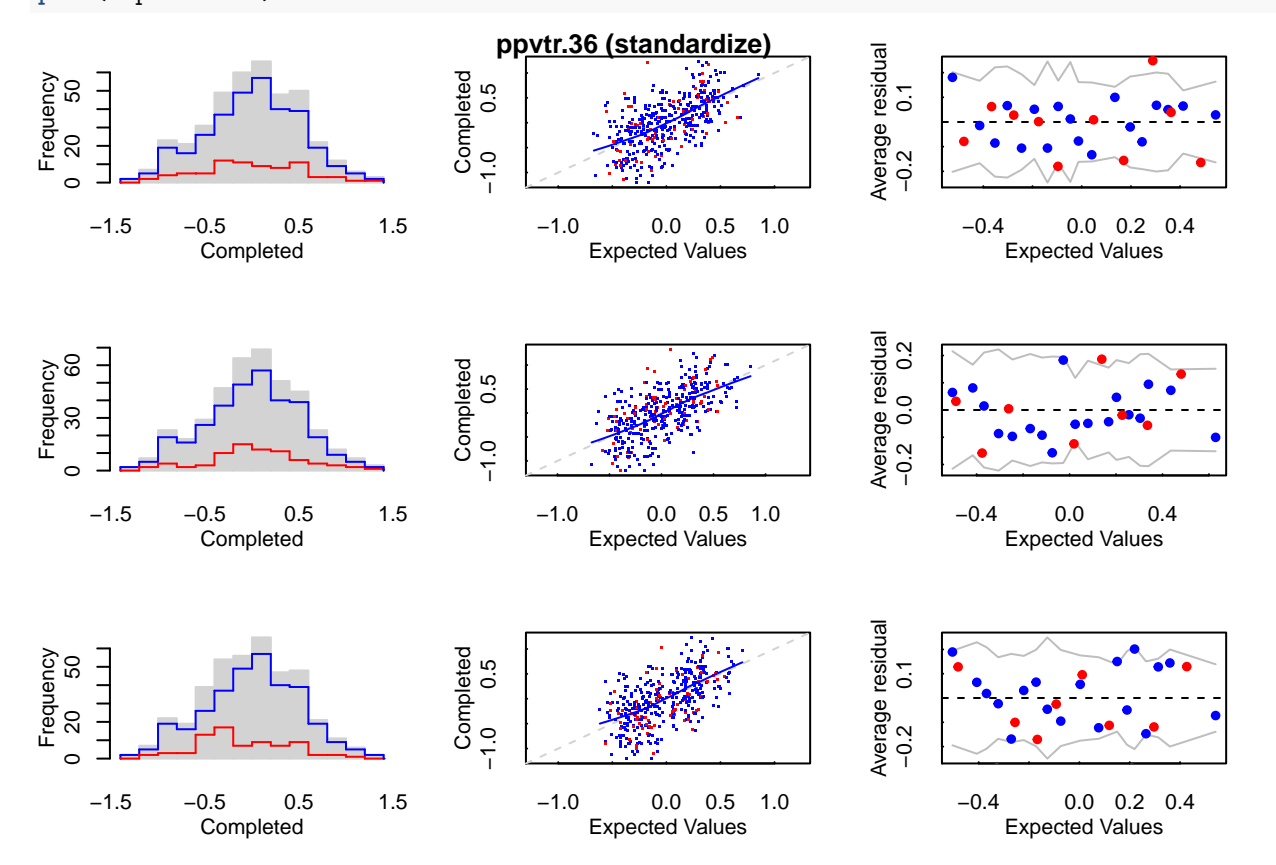

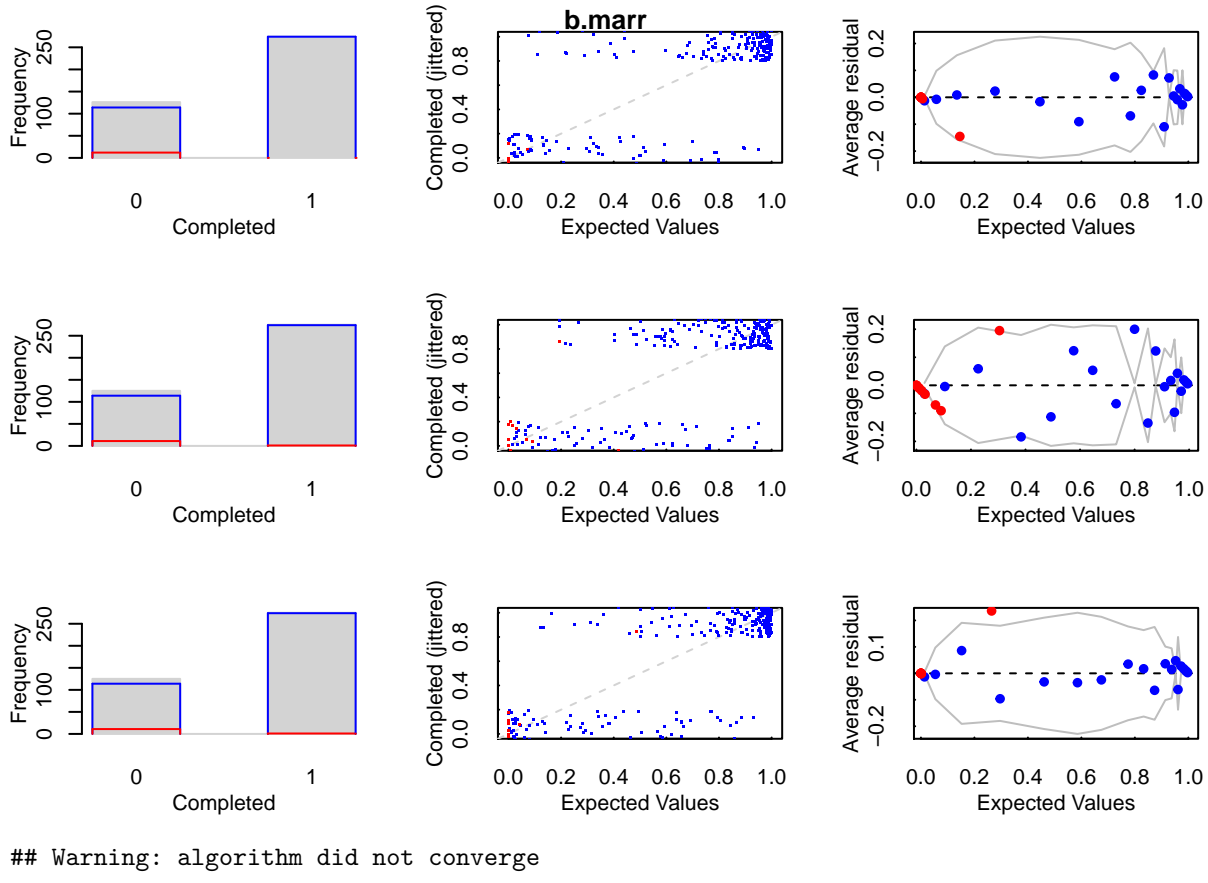

## Warning in .local(y, data, ...): bayesglm() did not converge for ## variable income:is\_zero on iteration 36 ## Warning: algorithm did not converge ## Warning in .local(y, data, ...): bayesglm() did not converge for ## variable income: is zero on iteration 36 ## Warning: algorithm did not converge ## Warning in .local(y, data, ...): bayesglm() did not converge for ## variable income:is\_zero on iteration 36

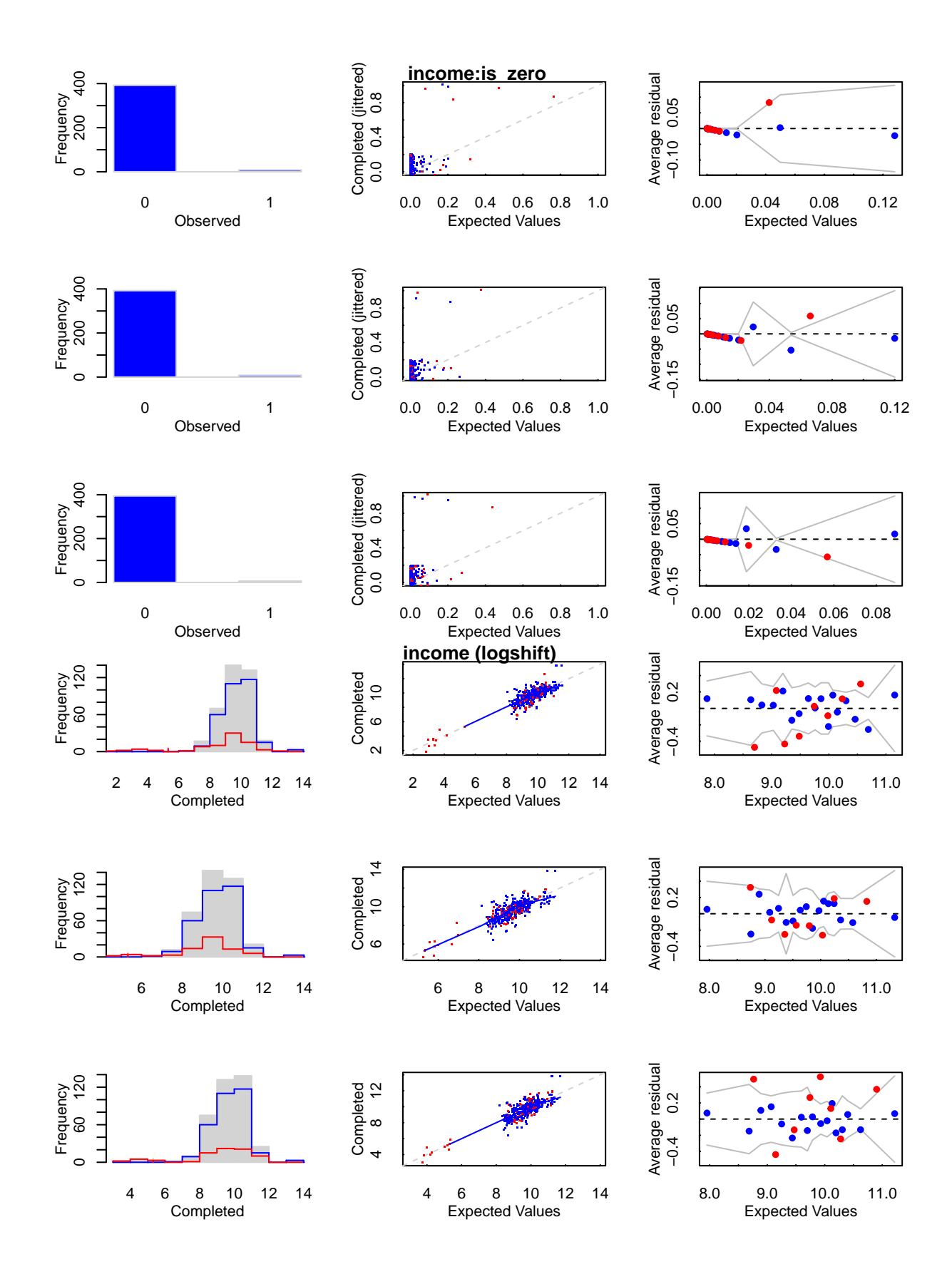

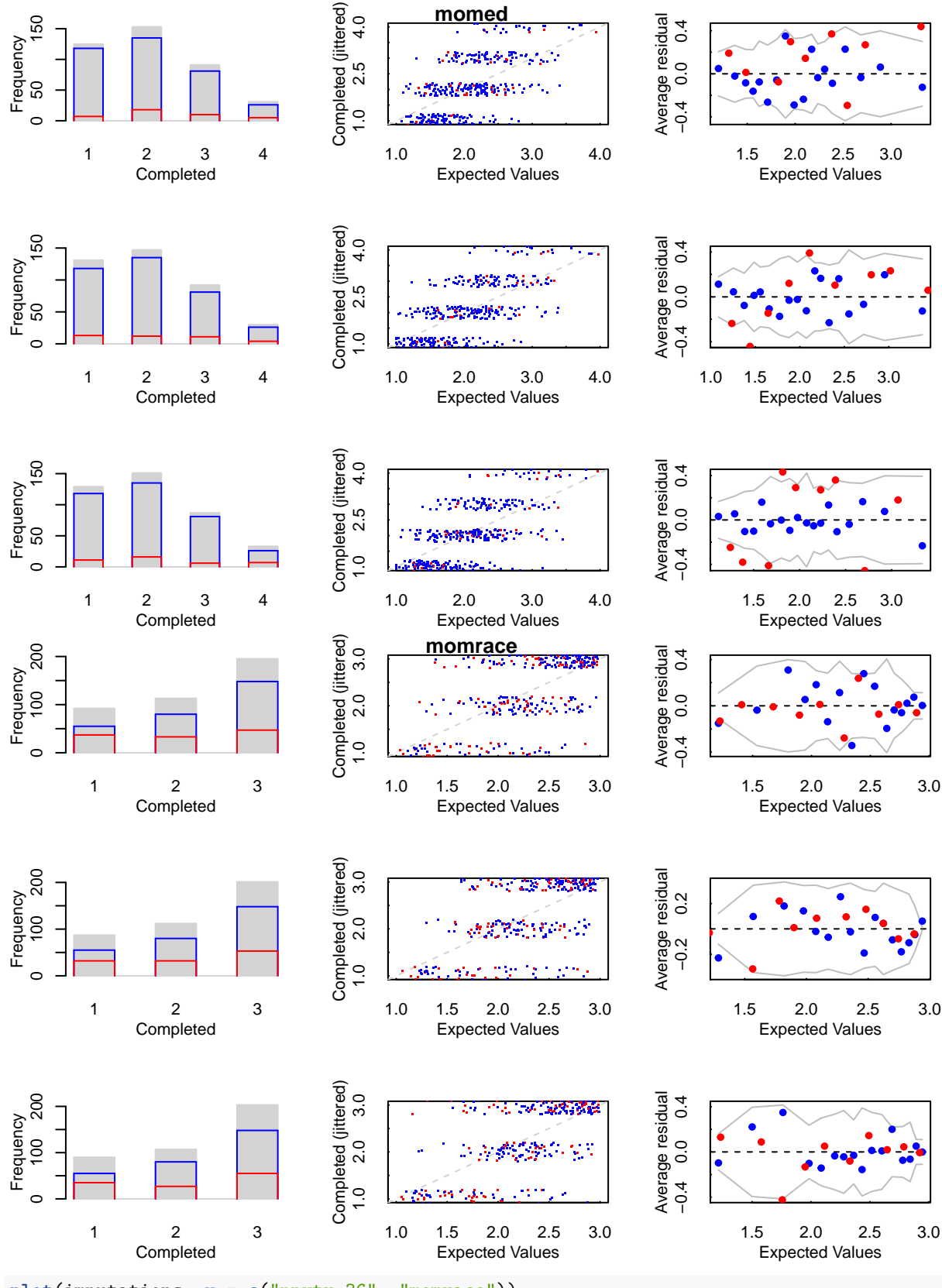

**plot**(imputations, y = **c**("ppvtr.36", "momrace"))

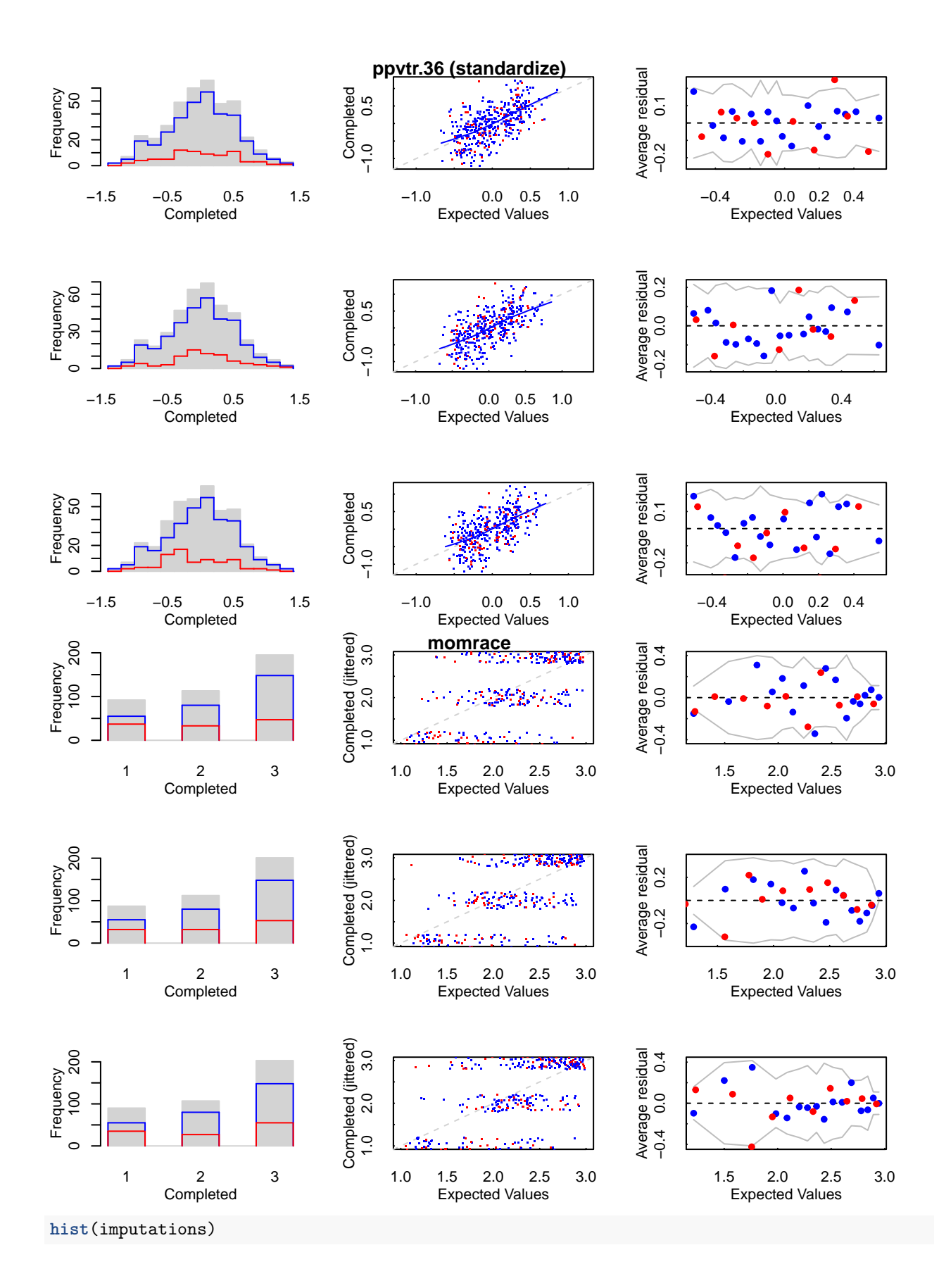

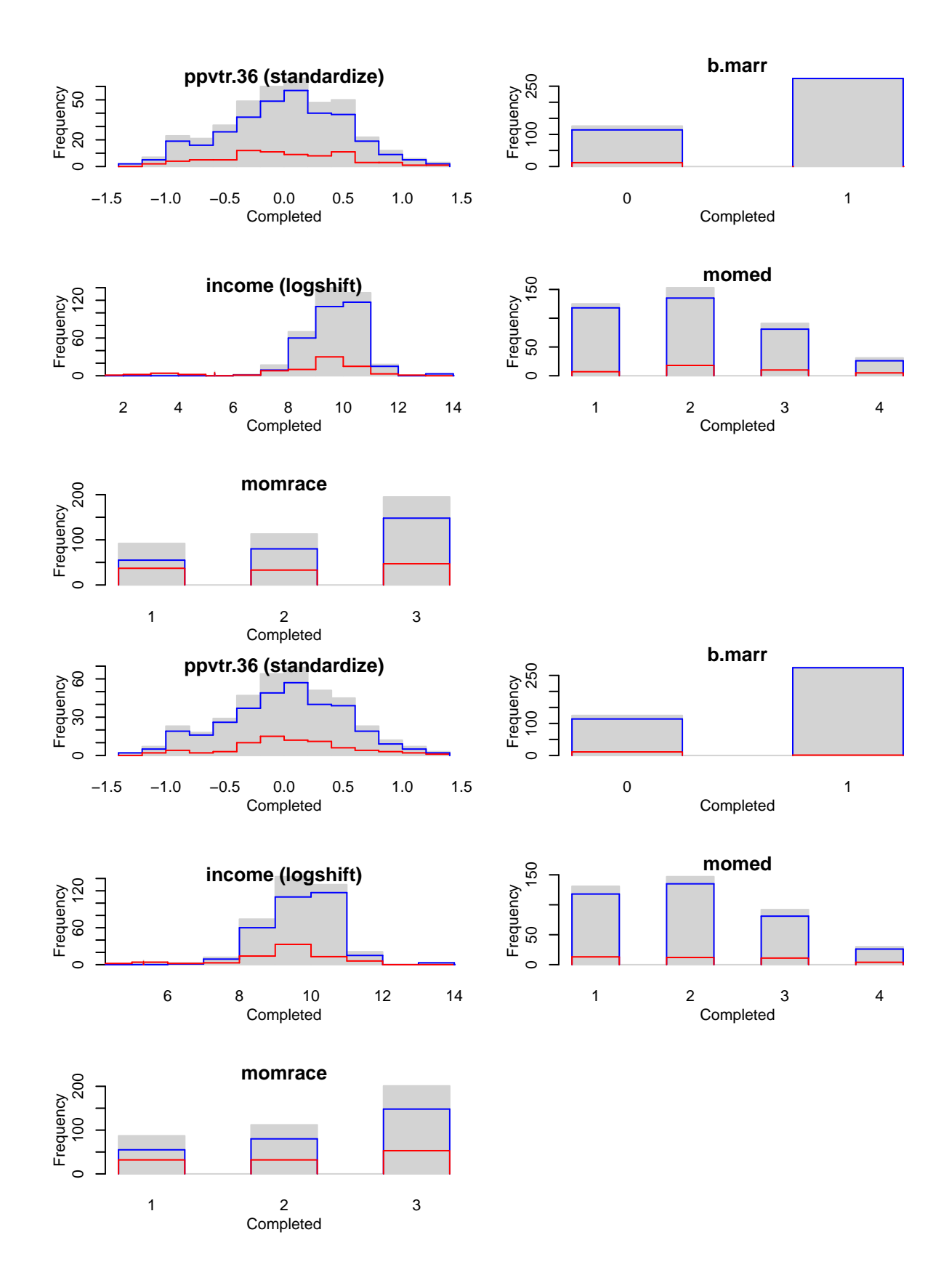

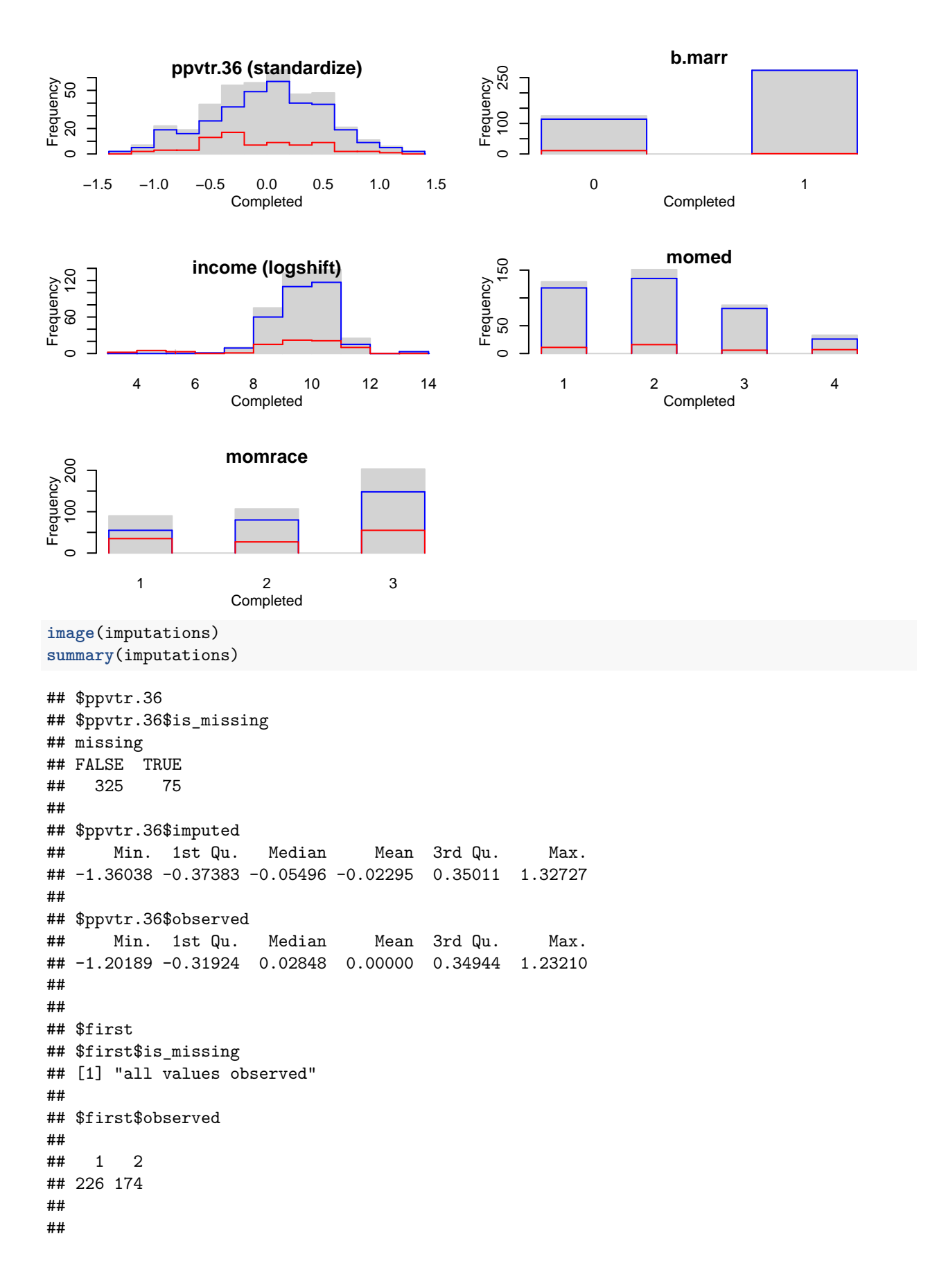

```
## $b.marr
## $b.marr$crosstab
##
## observed imputed
## 0 456 45
## 1 1096 3
##
##
## $income
## $income$is_missing
## missing
## FALSE TRUE
## 318 82
##
## $income$imputed
## Min. 1st Qu. Median Mean 3rd Qu. Max.
## 1.827 8.439 9.451 8.895 10.122 12.665
##
## $income$observed
## Min. 1st Qu. Median Mean 3rd Qu. Max.
## 5.323 9.079 9.804 9.699 10.358 13.872
##
##
## $momage
## $momage$is_missing
## [1] "all values observed"
##
## $momage$observed
## Min. 1st Qu. Median Mean 3rd Qu. Max.
## -1.21377 -0.27468 0.03835 0.00000 0.35137 1.29046
##
##
## $momed
## $momed$crosstab
##
## observed imputed
## 1 472 43
## 2 540 60
## 3 324 35
## 4 104 22
##
##
## $momrace
## $momrace$crosstab
##
## observed imputed
## 1 220 141
\# \# 2
## 3 592 205
```
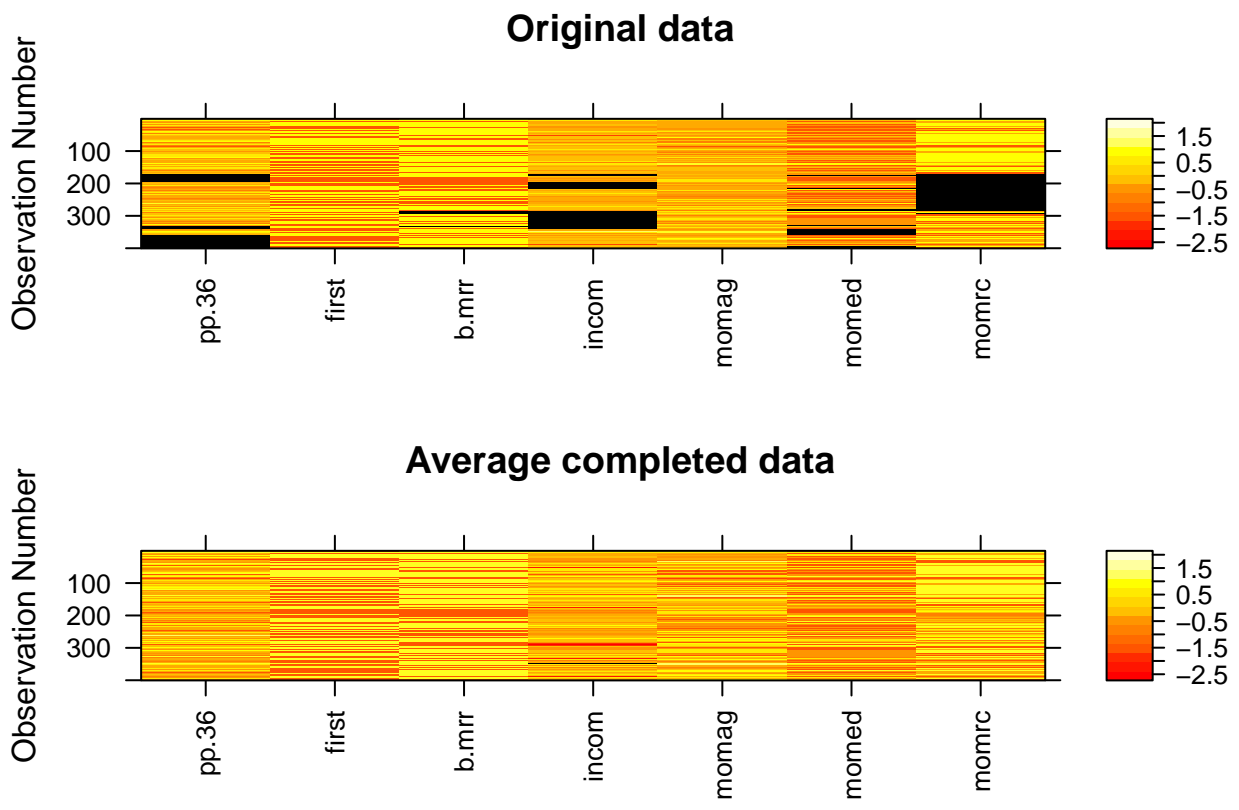

Finally, we pool over  $m = 5$  imputed datasets – pulled from across the 4 chains – in order to estimate a descriptive linear regression of test scores (*ppvtr.36* ) at 36 months on a variety of demographic variables pertaining to the mother of the child.

```
analysis <- pool(ppvtr.36 ~ first + b.marr + income + momage + momed + momrace,
                 data = imputations, m = 5)
```

```
display(analysis)
```

```
## bayesglm(formula = ppvtr.36 \sim first + b.marr + income + momage +
## momed + momrace, data = imputations, m = 5)
## coef.est coef.se
## (Intercept) 80.79 7.57
## first1 4.26 1.72
## b.marr1 5.47 2.47
## income 0.00 0.00
\## momage -0.12 0.31
## momed.L 10.72 3.11
## momed.Q 1.08 2.35
## momed.C 0.85 1.76
## momrace2 -6.16 3.69
## momrace3 11.75 2.92
## n = 390, k = 10## residual deviance = 93528.0, null deviance = 142095.8 (difference = 48567.8)
## overdispersion parameter = 239.8
## residual sd is sqrt(overdispersion) = 15.49
```
The rest is optional and only necessary if you want to perform some operation that is not supported by the **mi** package, perhaps outside of R. Here we create a list of data.frames, which can be saved to the hard disk and / or exported in a variety of formats with the **foreign** package. Imputed data can be exported to Stata by using the mi2stata function instead of complete.

dfs <- **complete**(imputations, m = 2)